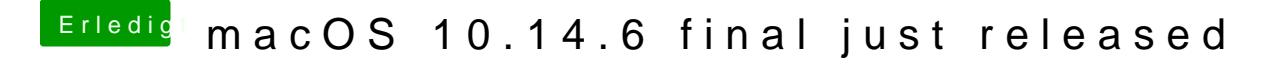

Beitrag von Harper Lewis vom 24. Juli 2019, 15:56

Im Beitrag #43 ist zu sehen, wie die aktivierte IGPU HD 530 connectorless muss. Ich nutze das SMBIOS iMac17,1.